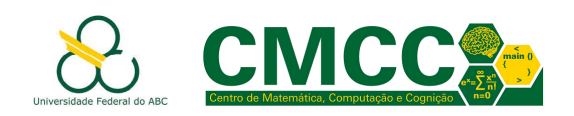

## Algoritmos e Estruturas de Dados I

# 2019.Q1, Matutino

# Lista de Exercícios 2: Estruturas lineares dinâmicas

Profa. Mirtha Lina Fernández Venero

20 de fevereiro de 2019

### 1 Operações sobre vetores dinâmicos e strings

Escreva funções C para realizar as seguintes operações. Pense cuidadosamente quais os parâmetros de entrada-saída e o retorno de cada função. Escreva um programa para testar suas funções. Não esquecer checar se há memoria disponível e não deixar lixo!

- 1. Inverter um vetor (sem criar um novo).
- 2. Inserir um elemento na posição i do arranjo. Caso o valor de i exceda o número de elementos do vetor (porém não o tamanho) insira na posição  $i$ , preencha com zero os elementos intermediários e atualize o número de elementos. Caso o valor de i exceda c tamanho do vetor, crie (se possível) um novo vetor com o dobro do tamanho e insira como explicado anteriormente.
- 3. Remover o elemento na posição i do vetor. Caso o valor de i exceda o tamanho do vetor, a função deve retornar -1 em outro caso 0. Se após a remoção o número de elementos for zero, libere a memória do vetor.
- 4. Dividir um vetor em dois vetores contendo os elementos negativos e positivos (não incluir os zeros).
- 5. Dada uma string contendo uma frase (palavras separadas por espaço), obter outra com a conversão a maiúsculas, minúsculas ou título dependendo dum parâmetro de entrada.
- 6. Dada uma string e uma letra, retornar um vetor de inteiros contendo as posições das ocorrências da letra na string.

### 2 Operações sobre listas simplesmente enlaçadas

Escreva funções C para realizar as seguintes operações sobre listas simplesmente enlaçadas. Defina outras funções auxiliares se achar conveniente. Crie programas para testar suas funções.

- 1. Inserir/remover um elemento na posição i da lista.
- 2. Concatenar duas listas.
- 3. Inverter uma lista sobre ela mesma (i.e. sem criar uma nova).
- 4. Dividir uma lista em duas metades. Se o tamanho da lista é ímpar, a segunda metade terá tamanho ímpar.
- 5. Eliminar o último nó duma lista circular

#### 3 Matrizes esparsas v.1

Uma matriz esparsa é uma matriz que contém pouquíssimos elementos diferentes de zero. Dessa forma, a matriz pode ser representada de forma eficiente armazenando somente os elementos não nulos como mostra a Figura 1.

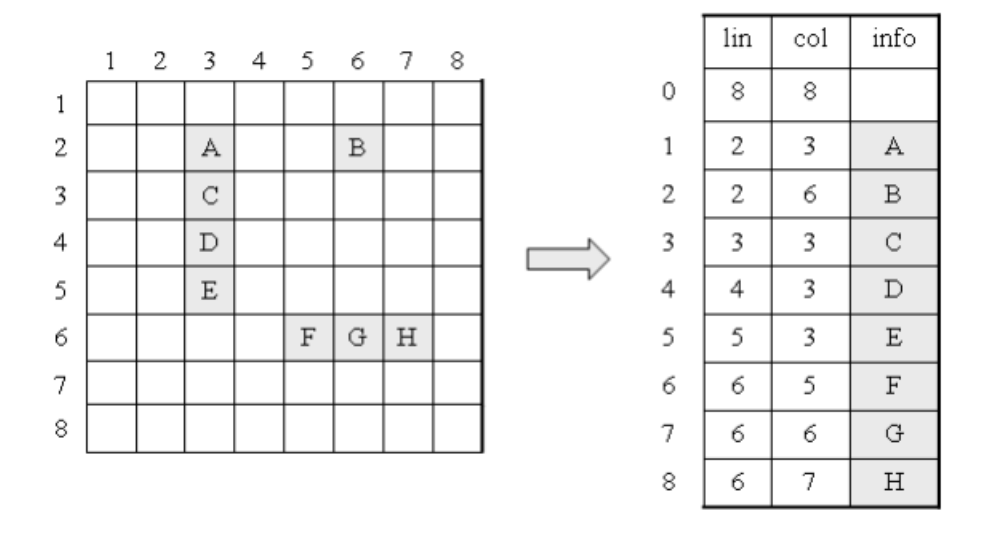

Figura 1: Exemplo de representação sequencial de uma matriz esparsa. Fonte: [http://](http://jkolb.com.br/listas-lineares-matrizes-esparsas/matriz-esparsa/) [jkolb.com.br/listas-lineares-matrizes-esparsas/matriz-esparsa/](http://jkolb.com.br/listas-lineares-matrizes-esparsas/matriz-esparsa/)

- 1. Defina uma estrutura de dados para armazenar uma matriz esparsa de números reais usando a implementação enlaçada.
- 2. Escreva uma função para inserir (ou atualizar) um número real na matriz.
- 3. Escreva funções para ler e imprimir uma matriz esparsa.
- 4. Escreva funções para somar duas matrizes esparsas.

Escreva um programa para usar todas as funções anteriores.